## **KRYTERIA WYMAGAŃ NA POSZCZEGÓLNE STOPNIE SZKOLNE Z INFORMATYKI W KLASIE 6**

Wymagania na każdy stopień wyższy niż dopuszczający obejmują również wymagania na stopień poprzedni. Wymagania na ocenę celującą obejmują stosowanie przyswojonych informacji i umiejętności w sytuacjach trudnych, złożonych i nietypowych.

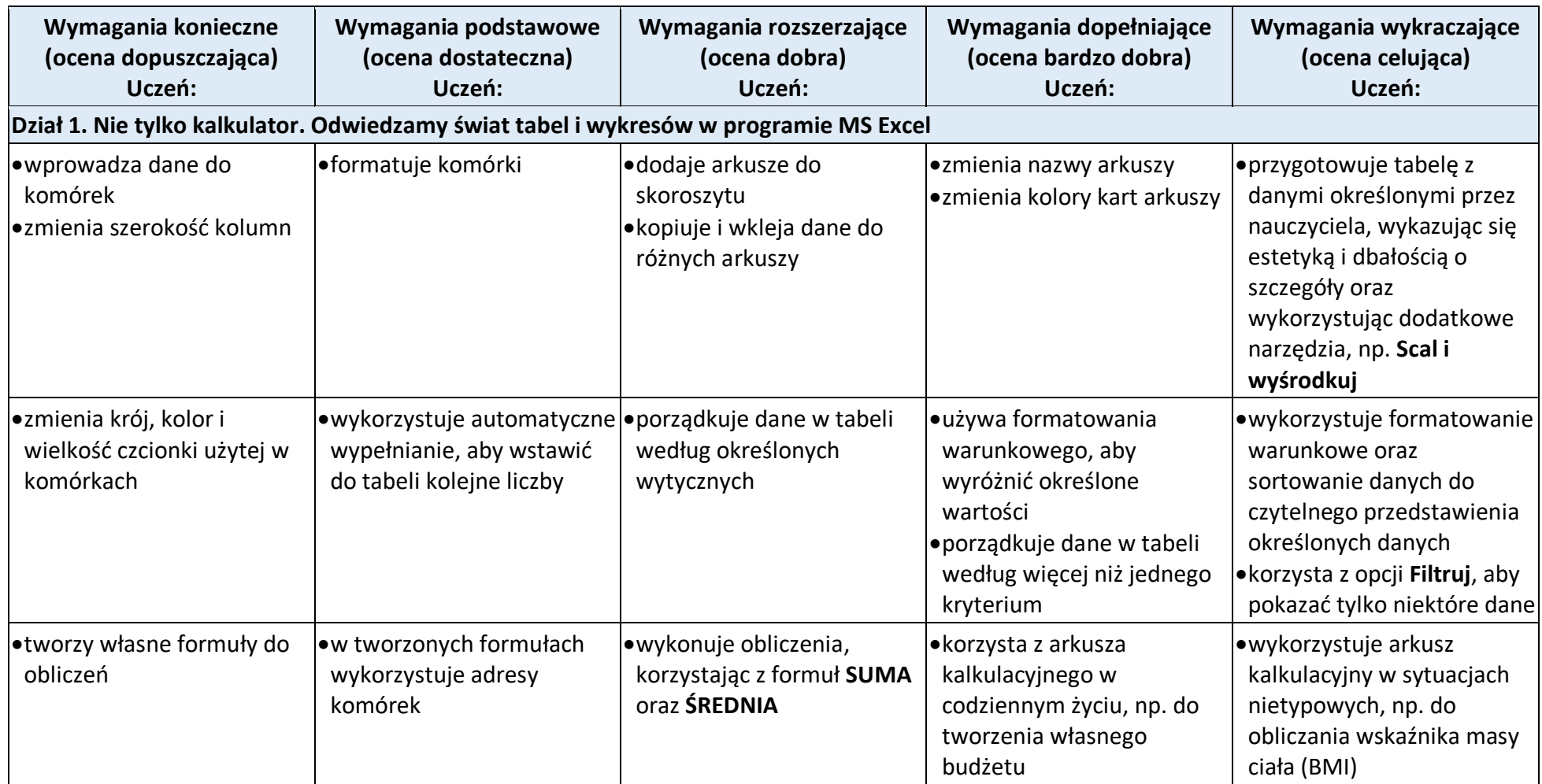

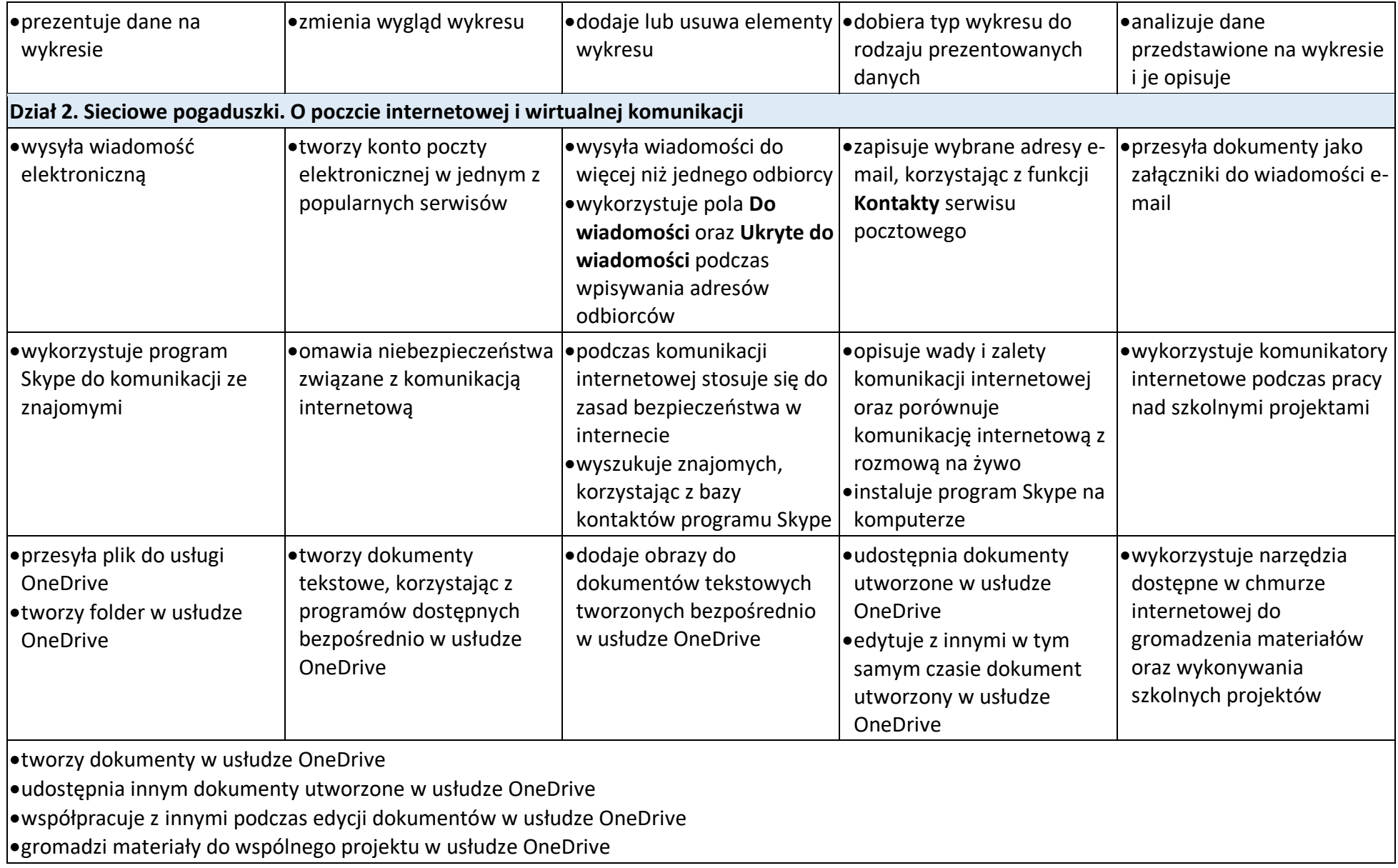

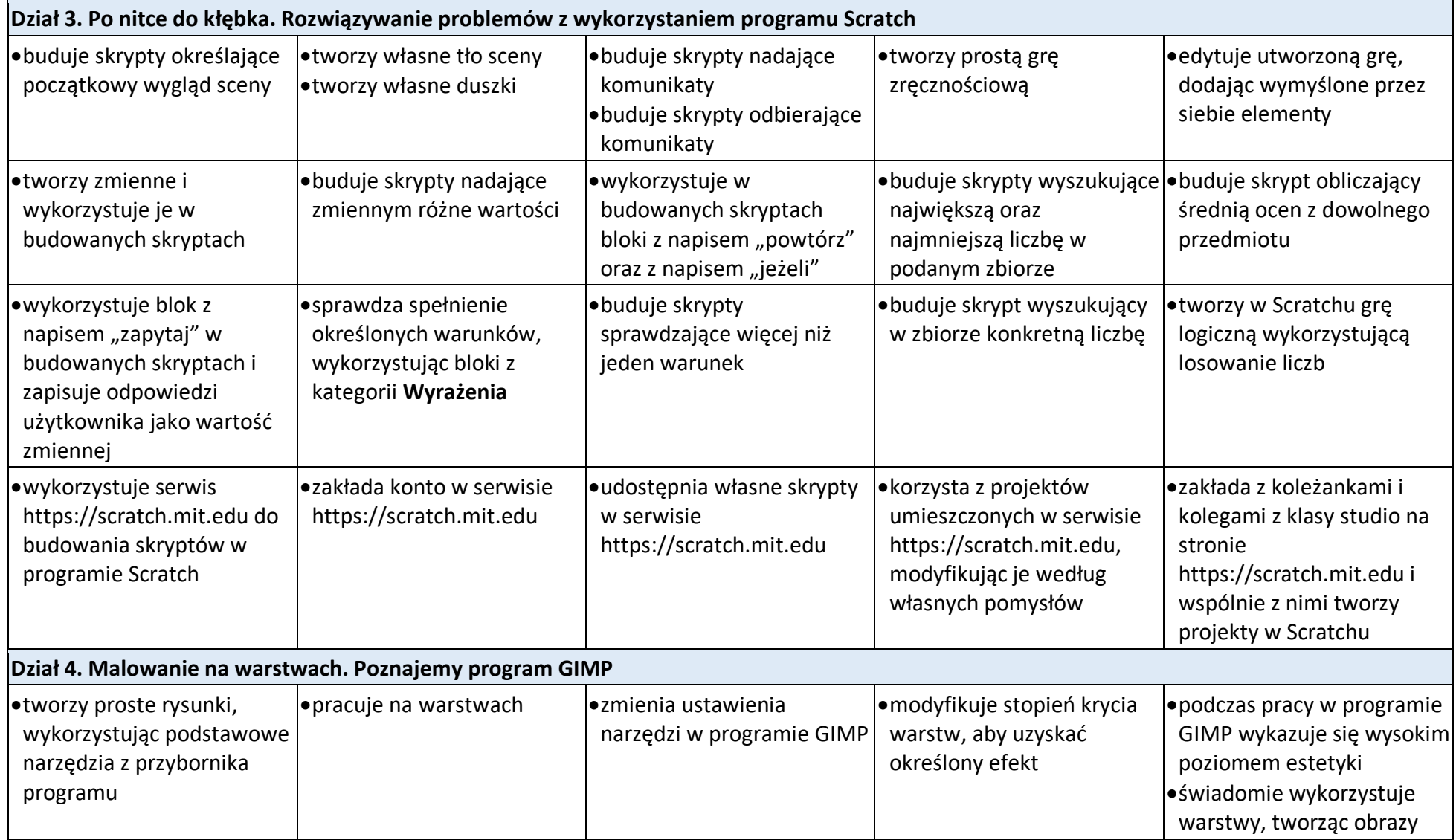

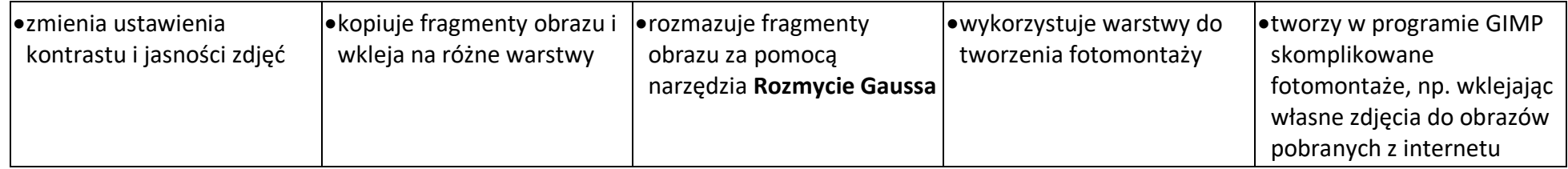